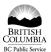

# Where ideas work

# TRAINING AND DEVELOPMENT

## APPLICATION, REGISTRATION AND REIMBURSEMENT

Please complete this form for all training/development activities of one half day or more.

| Please complete this form for all tr                                                                                                    | raining/developn                                                                                                    | nent activities      | s of one half d                  | lay or more.                                                                                                    |                           |                      |                             |         |
|----------------------------------------------------------------------------------------------------|----------------------------------------------------------------------------------------------------|----------------------|----------------------------------|----------------------------------------------------------------------------------------------------|---------------------------|----------------------|-----------------------------|---------|
| PART 1 – APPLICANT                                                                                                    |                                                                                                    |                      |                                  |                                                                                                    |                           |                      |                             |         |
| EMPLOYEE ID EMPLOYEE LAST NAME – PL                                                                                                    | EASE PRINT NAME                                                                                                    | FIRST NAME           | AND INITIAL                      | E-MAIL ADDRES                                                                                                    | SS                        |                      |                             |         |
| MINISTRY/BRANCH NAME                                                                                                    | LOCATION ADDRESS - Include postal code                                                                                                    |                      | le                               | WORK PHONE NO.                                                                                                    |                           |                      |                             |         |
|                                                                                                    |                                                                                                    |                      |                                  |                                                                                                    | WORK FA                   |                      |                             |         |
|                                                                                                    |                                                                                                    |                      |                                  |                                                                                                    | (                         | )                    |                             |         |
| JOB TITLE/CLASSIFICATION EMPLOYEE CLASS BCGEU                                                                                                    |                                                                                                    | PEA NURSES C         |                                  | CUPE                                                                                                    |                           |                      | POINTMENT STATUS            |         |
|                                                                                                    | MGMT. EXCL.                                                                                                    | SCHEDULE A           | SAL. PHYSICIANS                  | OIC                                                                                                    |                           | REGULAF              | RUAUX                       | XILIARY |
| NAME OF INSTITUTION/ORGANIZATION PROVIDING                                                                                                    | EMPLOYEE REQUIRE ADAPTATIONS/ADJUSTMENTS TO<br>NING ENVIRONMENT TO ACCOMMODATE A DISABILITY?  YES NO If YES, please advise<br>facilitator of needs. |                      |                                  | DMINISTRATION  INTERNAL (Administered within government)  INTERNAL (Provided by external vendor outside of government) |                           |                      |                             |         |
| TRAINING/DEVELOPMENT COURSE TITLE – Attach o (If applicable)                                                                                                    | outline/brochure COUF                                                                                                    | RSE CODE SE          | SSION NO. DEGREE                 | //DIPLOMA/CERTIFICATE<br>AM NAME (If applicable)                                                                       | government) TRAINING LOCA |                      | nent)                       |         |
| TRAINING START DATE YYYY/MM/DD TRAINING END DATE YYYY/MM/DD TRAINING END DATE YYYY/MM/DD                                                                                |                                                                                                    |                      |                                  | NUMBER OF WORK<br>HOURS ABSENT                                                                                         |                           |                      | NUMBER OF INSTRUCTION HOURS |         |
| I AM ALSO APPLYING FOR: METHOD OF                                                                                                    |                                                                                                    |                      | AYMENT EXPENSE                   |                                                                                                    | F TYPE                    |                      | COSTS                       |         |
| SUPPORT   I                                                                                                    |                                                                                                    |                      | E CREDIT CARD  If training only, |                                                                                                    |                           | (mu                  | (must complete)             |         |
| PRIMARY TRAINING/DEVELOPMENT REAS                                                                                                    | transaction copy attached)                                                                                                    |                      | Course Cost                      | ourse Cost                                                                                                    |                           |                      |                             |         |
| (✓) ONE REASON ONLY                                                                                                    |                                                                                                    | by employer)         | Books                            |                                                                                                    |                           |                      |                             |         |
|                                                                                                    |                                                                                                    |                      | CJOURNAL<br>(for intra-ministry  | Travel and Relate                                                                                                    |                           | _                    |                             |         |
| ☐ JR - Job Related ☐ EMP                                                                                                    |                                                                                                    |                      | TOBE                             | (Travel Voucher mu                                                                                                    | ust be complete           | (d)                  |                             |         |
| ☐ CM - Legal/Regulatory Requirement OR Certification REIMBUF (receipts                                                                                                  |                                                                                                    |                      |                                  | TOTAL                                                                                                    |                           |                      |                             |         |
| EMPLOYEE SIGNATURE                                                                                                    |                                                                                                    |                      |                                  |                                                                                                    |                           | E SIGNED<br>YYYY<br> | MM                          | DD<br>  |
| PART 2 - APPROVALS / RECO                                                                                                    |                                                                                                    | IS (Refer to         | corporate and                    | ministry policy                                                                                                    | for reimburs              | ement gui            | delines)                    |         |
| I have discussed this application with the applicant:  TRAINING REQUEST APPROVED  TRAINING REQUEST APPROVED  TOTAL &                                                    |                                                                                                    |                      | LEAVE NOT                        | Indicate whether DIRECTLY or GENERALLY related to current duties:                                                      |                           |                      |                             |         |
| REIMBURSEMENT RECOMMENDED (If applicable) TOTAL: \$                                                                                                    |                                                                                                    |                      | LEAVE WIT                        | LEAVE WITH PAY APPROVED AT                                                                                             |                           |                      | )                           |         |
| COURSE COST BOOKS TRAVEL  REQUEST NOT APPROVED AT THIS                                                                                                    |                                                                                                    |                      | LEAVE WITH PAY NOT APPROVED      |                                                                                                    |                           |                      |                             |         |
| ☐ TIME FOR THE FOLLOWING REASON:                                                                                                    |                                                                                                    |                      |                                  | ON LEAVE WITHOUT PAY APPROVED GENERALLY RELATED                                                                        |                           |                      | ED                          |         |
| MANAGER/DESIGNATED SUPERVISOR AUTHORITY SIGNATURE                                                                                                    |                                                                                                    |                      | PRINT NAME                       |                                                                                                    | DAT                       | E SIGNED<br>YYYY     | MM<br>                      | DD<br>I |
| Expense Authority approval and f                                                                                                    | inancial coding                                                                                                    | are ONLY re          | quired for tra                   | aining and deve                                                                                                    | lopment tha               | t require:           | s pavme                     | ent     |
| CLIENT RESP. CENTRE (Exp. Org.) SERVICE L (Task)                                                                                                    | _                                                                                                    | PROJECT N            | NO.                              | SUPPLIER NO.                                                                                                    |                           |                      | REIMBURSEN                  |         |
|                                                                                                    |                                                                                                    |                      |                                  |                                                                                                    |                           | \$                   |                             |         |
| EXPENSE AUTHORITY SIGNATURE  CERTIFIED THAT THE AMOUNT TO BE PAID IS CORRECT, IS IN ACCORDANCE WITH APPROPRIATE STATUTE OR OTHER AUTHORITY FOR PAYMENT AND/OR CONTRACT: |                                                                                                    |                      |                                  |                                                                                                    | DAT                       | E SIGNED<br>YYYY     | ММ                          | DD      |
| AND, WHERE APPLICABLE, THAT THE WORK HAS BEEN PERFORMED, THE GOODS SUPPLIED, THE SERVICE RENDERED AND/OR OTHER CONDITIONS MET.                                          | •                                                                                                    |                      |                                  |                                                                                                    |                           |                      |                             | ı       |
| PART 3 - OTHER DESIGNATE                                                                                                    |                                                                                                    |                      |                                  | M5                                                                                                    |                           |                      |                             |         |
| SIGNATURE (e.g., Training Advisors, Ministry Occ                                                                                                    | cupational Safety and F                                                                                                    | lealth Contact, etc. | ) PRINT NA                       | ME                                                                                                    | DAT                       | E SIGNED<br>YYYY     | MM                          | DD      |
| <b>&gt;</b>                                                                                                    |                                                                                                    |                      |                                  |                                                                                                    |                           |                      |                             |         |
| PART 4 - CHIPS DATA ENTRY:  CERTIFICATION RECEIVED?  MM DD RECERTIFY  YYYY  MM DD RECERTIFY  YYYY                                                                       | TRAINING AD TIFICATION REQUIRED?  MM DD                                                                                                    | DATE TRAINING EN     | NTERED INTO CHIPS                | -                                                                                                    | LEAVE ENTERED             |                      | INITIALS – LE<br>RECORDER   | EAVE    |
| TITT WIND D YYYY                                                                                                    | iviivi DD                                                                                                    | YYYY                 | MM DD                            |                                                                                                    | YYYY MN                   | M DD                 |                             |         |
| BCPSA 4 Rev. 2008/1/15 ORIGINAL                                                                                                    | .: Accounts (financial                                                                                                    | payment purpose      | s)                               | PHOTOCOPY: Trainin                                                                                                    | ng Administration         | / Human Res          | sources                     |         |

# TRAINING AND DEVELOPMENT APPLICATION, REGISTRATION AND REIMBURSEMENT

Complete this application for any internal or external training and development activities of one-half day or more. This includes employee initiated and employer supported requests for training, development or educational programs, seminars, courses, workshops and conferences, during or outside normal working hours. Refer to corporate and ministry training and development policies and guidelines for complete details.

**Please note:** If your ministry has identified that preference will be given to employees from specific equity groups for selected courses or developmental activities, attach a covering memo which identifies whether you are aboriginal, visible minority, a person with a disability or female.

#### PART 1 - APPLICANT

- 1. Complete Part 1 in full.
- 2. Indicate Primary Training Reason:
  - MD Organizational Development Training/development which includes the entire work unit or ministry, to improve the operational effectiveness of that specific group or organization.
  - DV Employee Development Professional, educational and career development that is generally related to the employee's current job duties and is expected to enhance a person's ability to function on the job.
  - JR Job Related Training/development identified through corporate and ministry strategic priorities, performance and business planning processes to enhance the employee's knowledge/skills/abilities to perform the current job.
  - CM Legal/Regulatory Requirement or Certification Essential training/development where there is a legislated responsibility to meet specific certification standards and provide regulatory services.
- 3. Forward a signed, hard copy to your supervisor for approval and completion of Part 2.
- 4. Spending Authority approval is required for payments and/or reimbursement of expenses for all external training and for any internal training that requires payment.
- 5. Obtain "Other Designated Authority Signature" (Part 3) for some specific programs or if required by ministry. (e.g. Ministry Occupational Safety and Health (OSH) contact must sign all OSH committee training requests.)
- 6. Upon approval, employee or designate registers as directed in the outline/brochure for the training/development.
- 7. Where appropriate forward a copy of the approved application to the branch administrator to commit funds.
- 8. Retain the original application until training/development is completed.

#### Once training/development is completed:

- 1. Confirm "Costs" section upon completion of training/development and indicate method of payment.
- 2. Attach original receipts or invoices to the ORIGINAL application for payment processing.
- 3. Attach proof of completion, certification/license or statement of grades to all reimbursement requests.
- 4. Forward a photocopy of the application (attach proof of completion, certification/license or statement of grades) to the designated ministry Training Administrator and Leave Administrator (if applicable) for entry into CHIPS.
- 5. Retain a photocopy of the original application for record keeping purposes.
- 6. Submit a travel voucher (if applicable) with original receipts for reimbursement of pre-approved, related travel expenses.
- 7. Complete a Training and Development Evaluation form where required by ministry Training and Development Policy.

### PART 2 - APPROVALS

- 1. Supervisor and Spending Authority completes Part 2, as required.
- 2. Supervisor signs and forwards application to Spending Authority for approval, where appropriate.
- 3. Upon supervisor approval, Spending Authority indicates approval and commits funds.
- 4. Spending Authority or designate processes payment/reimbursement of expenses.

## PART 3 - OTHER DESIGNATED AUTHORITY (If required)

- 1. Refer to the training/development outline or ministry policy for program pre-requisites and approval guidelines.
- 2. Forward the approved application according to the registration instructions or return to employee.

#### PART 4 - CHIPS DATA ENTRY: TRAINING ADMINISTRATION & LEAVE (If applicable)

- 1. If the Training Administrator is set up with the appropriate PeopleSoft security access, they can record the new license/certificate in PeopleSoft. Refer to Entering Licenses and Certificates PeopleSoft Help (gov.bc.ca) for instruction. Alternatively, an AskMyHR service request can be submitted with a copy of the license/certificate and the following details, if not included in the attachment for data entry.
  - License or Certificate Name
  - Issue Date
  - Expiry Date
- 2. Training Administrator completes Part 4 on the TRAINING AND DEVELOPMENT APPLICATION, REGISTRATION AND REIMBURSEMENT form (initials and records the date entered in PeopleSoft) and file the application on the employee's personnel file, (ARCS 1385-20).
- 3. If required, (e.g., professional development leave as outlined in collective agreements) forward to Leave Administrator/Approver to record appropriate leave in Time and Leave.

The information collected on this form is required to process your application for training and development. If you have any questions about the collection of this information, contact your training or personnel office. This form is in compliance with the Freedom of Information and Protection o Privacy Act.